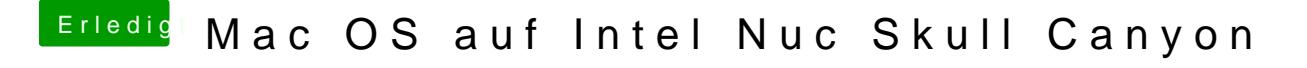

Beitrag von al6042 vom 6. August 2016, 21:57

Kannst du CSM im BIOS deaktivieren? Kannst du vom USB Stick noch starten?